# Paweł Cengiel

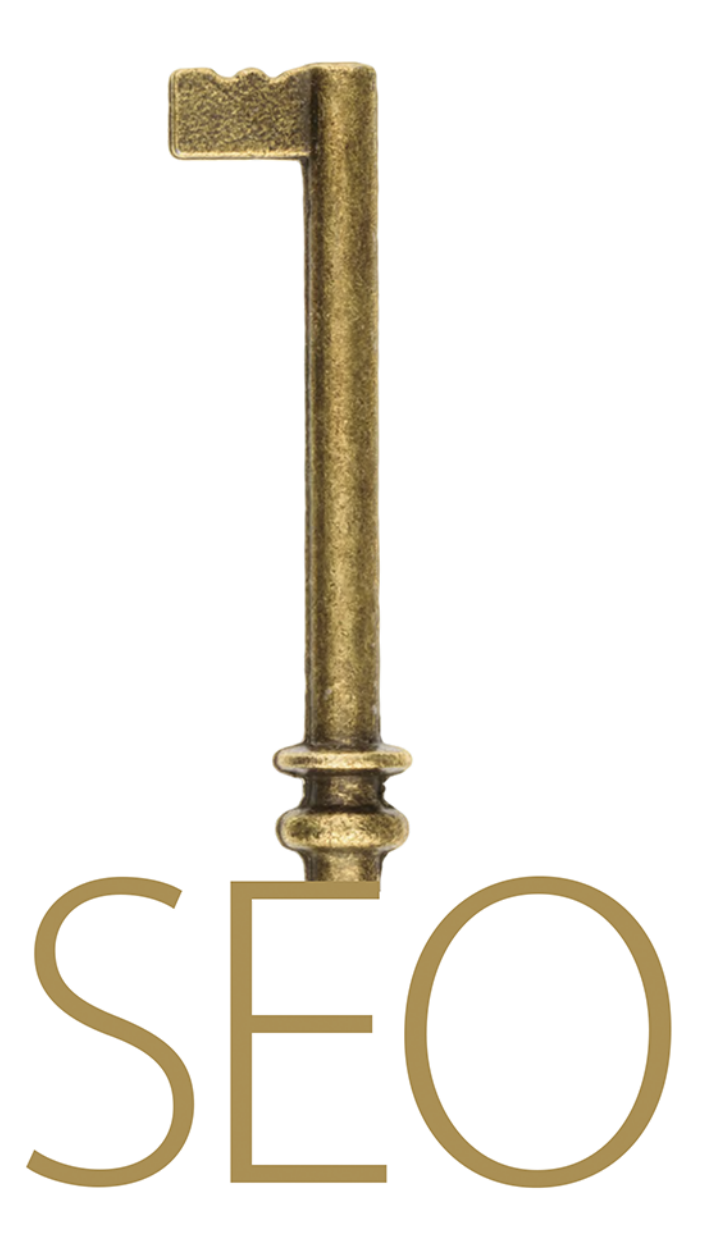

jako element strategii marketingowej Twojej firmy

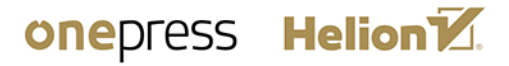

Wszelkie prawa zastrzeżone. Nieautoryzowane rozpowszechnianie całości lub fragmentu niniejszej publikacji w jakiejkolwiek postaci jest zabronione. Wykonywanie kopii metodą kserograficzną, fotograficzną, a także kopiowanie książki na nośniku filmowym, magnetycznym lub innym powoduje naruszenie praw autorskich niniejszej publikacji.

Wszystkie znaki występujące w tekście są zastrzeżonymi znakami firmowymi badź towarowymi ich właścicieli.

Autor oraz Helion SA dołożyli wszelkich starań, by zawarte w tej ksiażce informacje były kompletne i rzetelne. Nie biora jednak żadnej odpowiedzialności ani za ich wykorzystanie, ani za związane z tym ewentualne naruszenie praw patentowych lub autorskich. Autor oraz Helion SA nie ponosza również żadnej odpowiedzialności za ewentualne szkody wynikłe z wykorzystania informacji zawartych w książce.

Redaktor prowadzący: Grzegorz Krzystek Projekt okładki: Studio Gravite Zdjecie autora na okładce: Kamil Kucharski

Helion SA ul. Kościuszki 1c, 44-100 Gliwice tel. 32 231 22 19, 32 230 98 63 e-mail: helion@helion.pl WWW: http://helion.pl (księgarnia internetowa, katalog książek)

Drogi Czytelniku! Jeżeli chcesz ocenić tę książkę, zajrzyj pod adres http://helion.pl/user/opinie/seoele Możesz tam wpisać swoje uwagi, spostrzeżenia, recenzję.

ISBN: 978-83-283-6437-0

Copyright © Helion SA 2020

Printed in Poland.

- [Kup książkę](http://helion.pl/page354U~rf/seoele)
- 
- Oceń książkę • Oceń książkę
- 
- [Księgarnia internetowa](http://helion.pl/page354U~r/4CAKF)<br>• Lubię to! » Nasza społeczność • Lubię to! » Nasza społeczność

# **Spis treści**

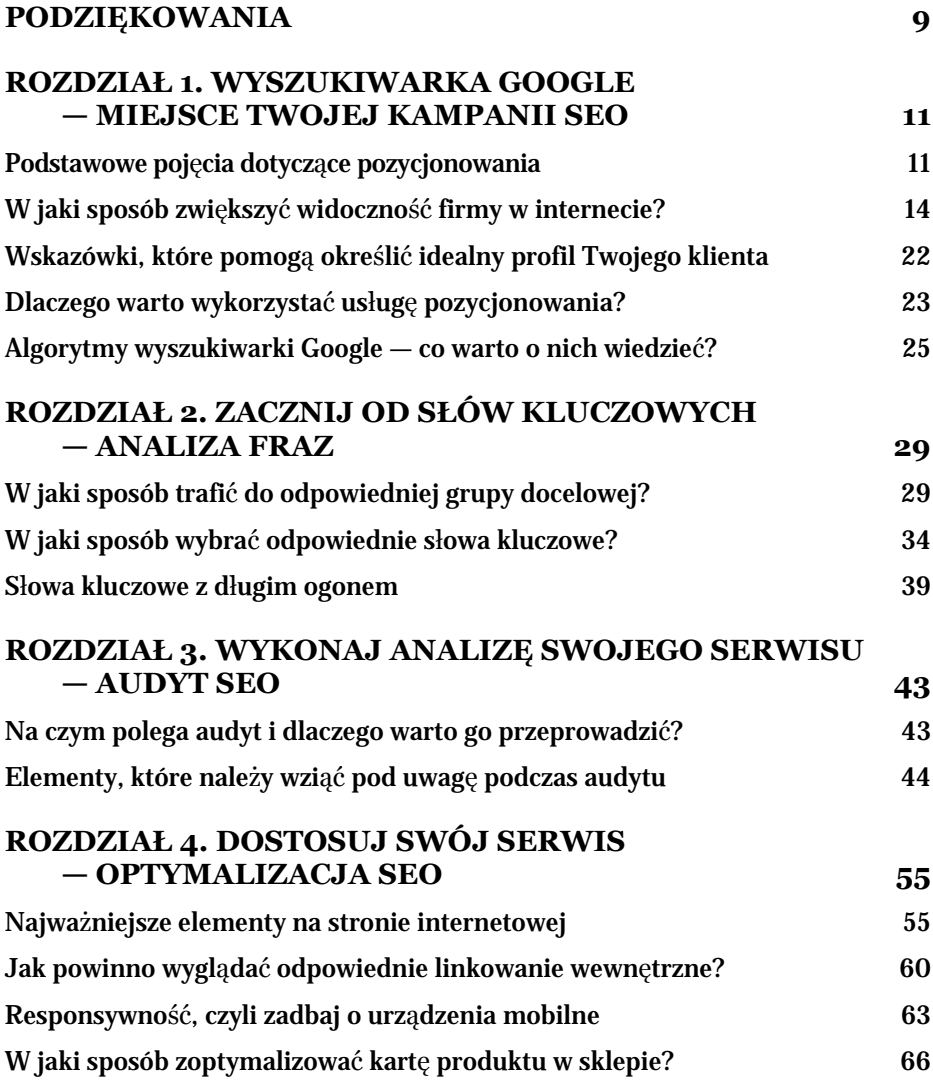

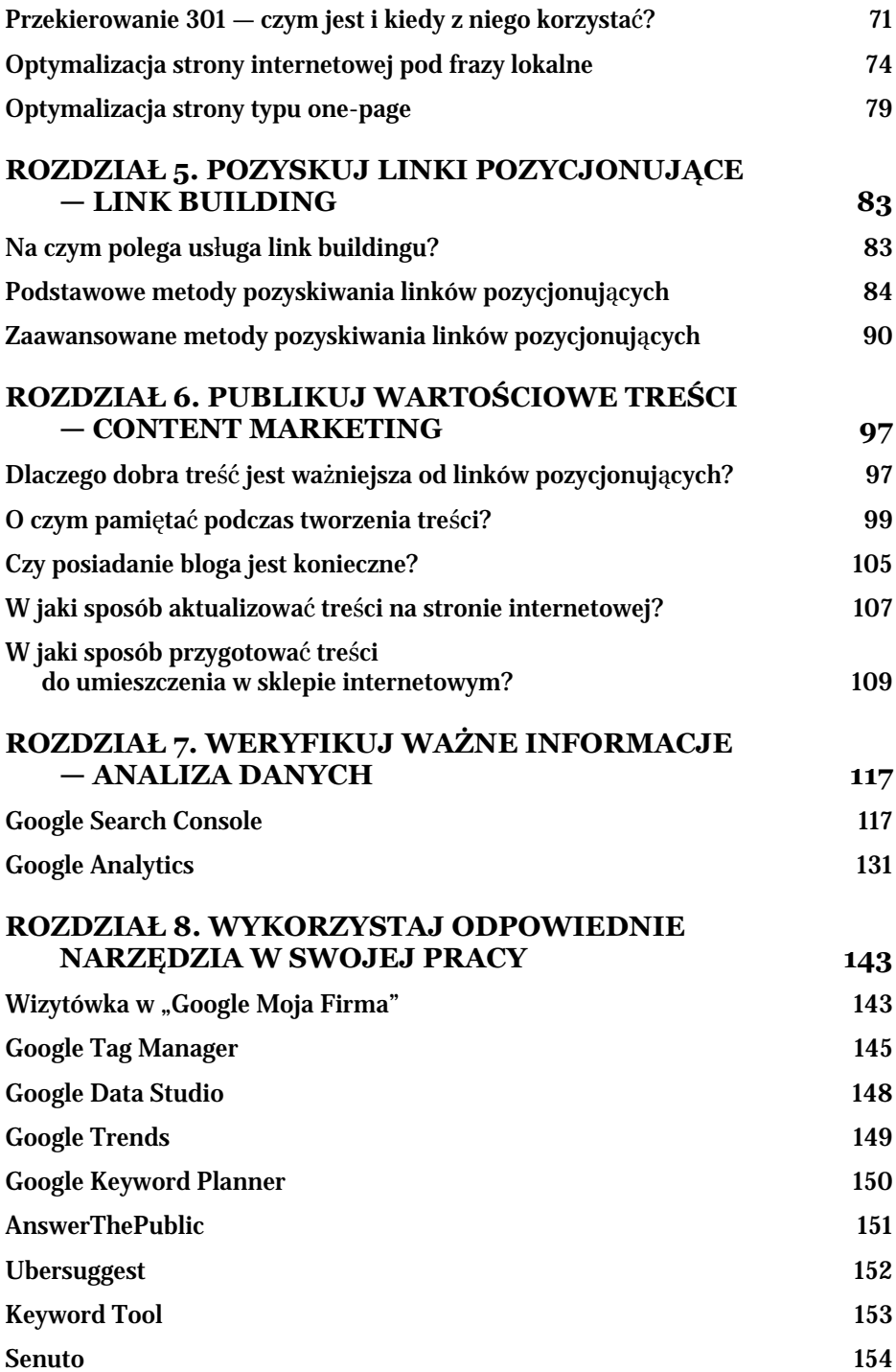

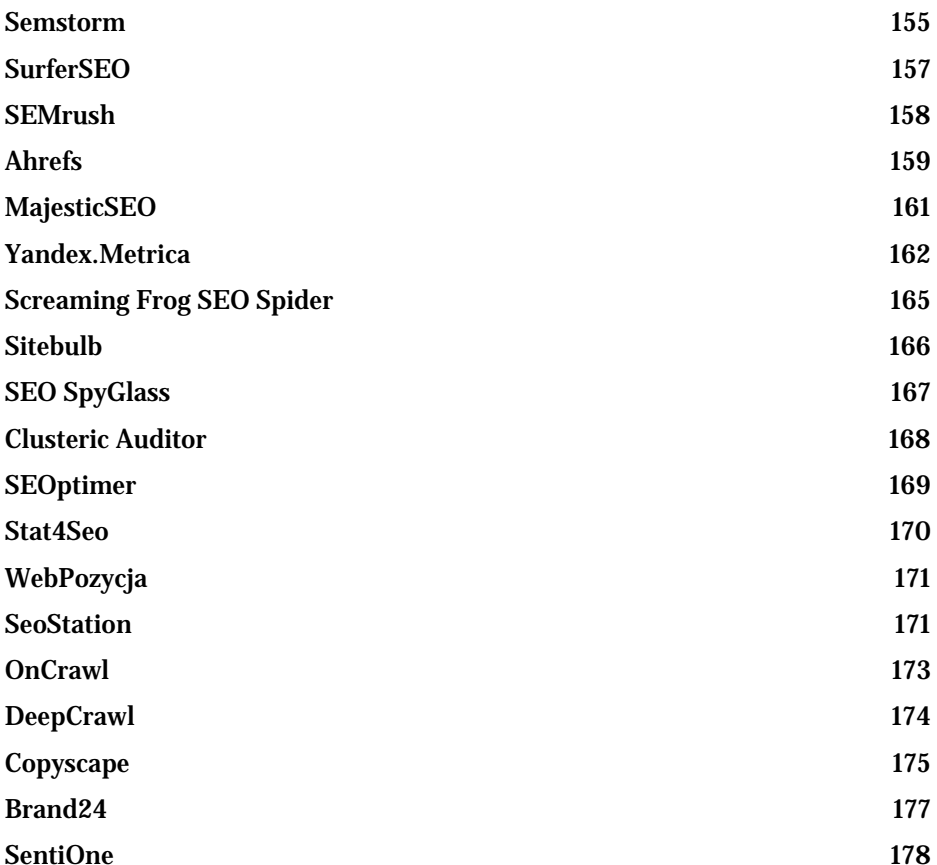

# **ZACZNIJ OD SŁÓW KLUCZOWYCH — ANALIZA FRAZ**

# W JAKI SPOSÓB TRAFIĆ DO ODPOWIEDNIEJ GRUPY DOCELOWEJ?

Istnieją trzy kategorie intencji w internecie: informacyjna, nawigacyjna i transakcyjna. Zaprezentuję Ci trzy przykłady, które umożliwią zobrazowanie każdej z nich.

Intencja informacyjna

Załóżmy, że najpopularniejszym słowem kluczowym dla Twojej branży jest fraza: "O czym pisać na blogu?". Nietrudno zauważyć, że jest to zapytanie informacyjne, co w praktyce oznacza, że użytkownicy, którzy wpisują to hasło, szukają odpowiedzi na swoje pytanie.

W tej sytuacji przygotowany przez Ciebie artykuł na stronie musi zawierać odpowiednie informacje związane z zadanym pytaniem, czyli:

- Dopasowanie podstrony do intencji;
- Treść, która w bezpośredni sposób odpowiada na zadane pytanie;
- Zachęta do działania intencją użytkownika jest pozyskanie informacji o tym, "jak zacząć pisać bloga", jednak Twoją intencją jako właściciela strony będzie np. pozyskanie kontaktu do użytkownika.

W praktyce oznacza to, że w sytuacji, gdy użytkownik posiada intencję informacyjną, Twoim zadaniem będzie umożliwienie mu zmiany tej intencji na transakcyjną (rysunek 2.1).

Intencja nawigacyjna

Powiedzmy, że najmocniejszym słowem kluczowym jest fraza "brandowa", czyli nazwa Twojej marki, co świadczy o intencji nawigacyjnej. Użytkownik, który wpisze ją do wyszukiwarki, może mieć wiele intencji — m.in. pozyskanie numeru telefonu w celu kontaktu z Twoją firmą, sprawdzenie opinii na temat Twojej firmy w internecie, pozyskanie adresu do jej siedziby etc.

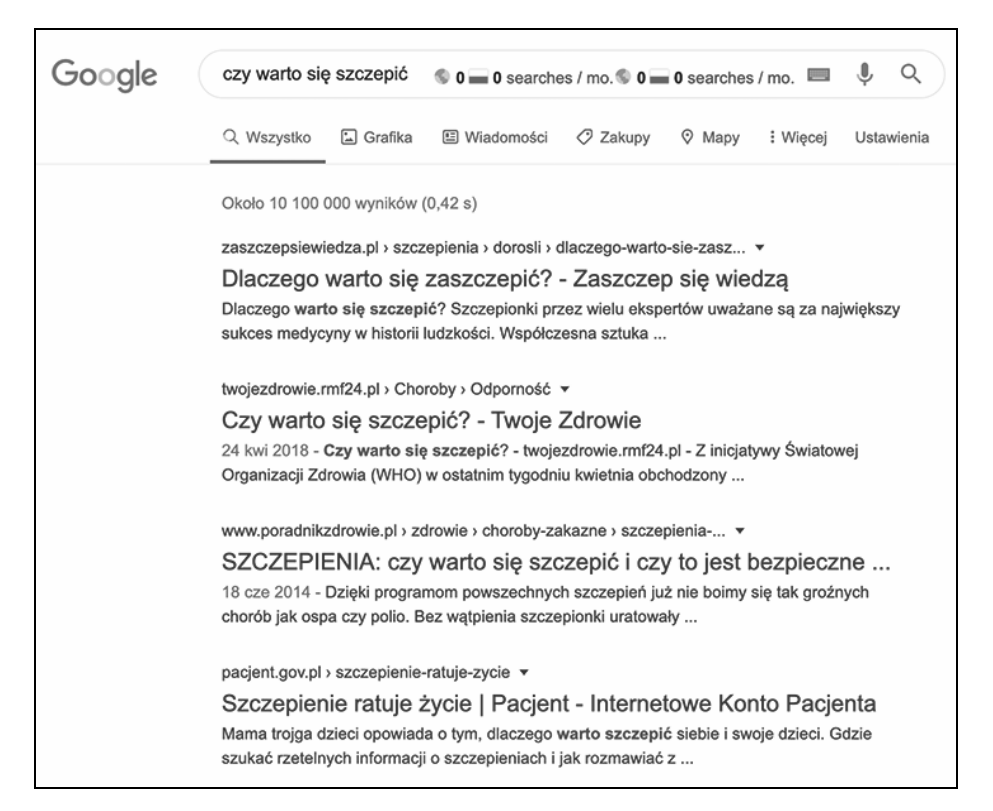

#### **Rysunek 2.1. Wyszukiwanie z intencją informacyjną (źródło: google.pl)**

Intencje nawigacyjne pod względem pozycjonowania lub optymalizacji konwersji nie mają tu szczególnego znaczenia. Warto jednak dołożyć starań, aby zbudować atrakcyjną identyfikację własnej marki i aby Twój klient nie miał wątpliwości, że trafił na złą stronę internetową. Zaniedbując kwestię identyfikacji własnej marki, stwarzasz swojej konkurencji możliwości do lepszych działań, a nie o to przecież chodzi, prawda?

Podobnie rzecz wygląda w przypadku kampanii reklamowej w Google Ads — zwróć uwagę na jakość słów kluczowych i nie pozwól, aby te popularniejsze kierowały użytkowników na strony internetowe Twojej konkurencji, chyba że koszt kliknięcia zdecydowanie przekracza Twój budżet. Postaw wtedy na frazy z tańszym kosztem za kliknięcie i przydziel im większą część swojego budżetu przeznaczonego na kampanię.

| Google | nike                                                                                                    | $12136500 = 450000$ 12136500 = 450000<br>searches / mo. | searches / mo.                      | Q                      |  |  |  |  |  |  |
|--------|----------------------------------------------------------------------------------------------------|---------------------------------------------------------|-------------------------------------|------------------------|--|--|--|--|--|--|
|        | Q Wszystko<br>C Zakupy                                                                                                    | [.] Grafika<br><b>V</b> Mapy                            | <b>Ell</b> Wiadomości               | : Wiecej<br>Ustawienia |  |  |  |  |  |  |
|        | Około 1 800 000 000 wyników (0,57 s)                                                                                                    |                                                         |                                     |                        |  |  |  |  |  |  |
|        |                                                                                                    | Reklama · www.nike.com/Polska/Oficialna *               |                                     |                        |  |  |  |  |  |  |
|        | NIKE: Buty, odzież i więcej   Kupuj najlepsze produkty<br>W każdym miejscu, czasie i sytuacji. W butach i odzieży Nike będziesz wyglądać super. Strona                                                                                                    |                                                         |                                     |                        |  |  |  |  |  |  |
|        |                                                                                                    |                                                         |                                     |                        |  |  |  |  |  |  |
|        | oficjalna. Kolebka wszystkich produktów Nike. Kup premierowe produkty już dziś! Oficjalny sklep                                                                                                    |                                                         |                                     |                        |  |  |  |  |  |  |
|        | online. Darmowa dostawa. 30 dni na darmowy zwrot. Karty upominkowe.                                                                                                    |                                                         |                                     |                        |  |  |  |  |  |  |
|        | Produkty Nike dla kobiet                                                                                                    |                                                         | Produkty Nike dla dzieci            |                        |  |  |  |  |  |  |
|        | Kupuj kultowe stylizacje damskie i                                                                                                    |                                                         | Odkryj kolekcję dla dzieci od Nike. |                        |  |  |  |  |  |  |
|        | odkryj pełen asortyment na Nike.com                                                                                                    |                                                         | Teraz dostepna online na Nike.com!  |                        |  |  |  |  |  |  |
|        | Nike dla mężczyzn                                                                                                    |                                                         | Nike Air Max                        |                        |  |  |  |  |  |  |
|        | Meski styl nowoczesny, vintage lub                                                                                                    |                                                         | Kultowa kolekcja Nike Air Max.      |                        |  |  |  |  |  |  |
|        | ekskluzywny. Kup teraz na Nike.com.                                                                                                    |                                                         | Odkryj pełen asortyment na Nike.com |                        |  |  |  |  |  |  |
|        | Reklama · www.eobuwie.com.pl/NIKE * 68 422 84 04                                                                                                    |                                                         |                                     |                        |  |  |  |  |  |  |
|        | Oryginalne buty NIKE - Sklep   Nowa kolekcja Wiosna/Lato                                                                                                    |                                                         |                                     |                        |  |  |  |  |  |  |
|        | Air Max, Huearache, Cortez, Roshe Run, Air Force. Damskie, meskie i dziecięce. Bezpieczne<br>zakupy. Wysyłka w 24h. Kolekcje Wiosna/Lato. Ponad 50 tys. produktów. Darmowa wysyłka i<br>zwrot. Ponad 323 000 opinii. Ponad 500 marek. 30 dni na zwrot towaru.<br>Wszystkie buty damskie · Wszystkie buty męskie · Oferta sportowa |                                                         |                                     |                        |  |  |  |  |  |  |
|        | www.nike.com >  ▼                                                                                                    |                                                         |                                     |                        |  |  |  |  |  |  |
|        | Oficjalna strona internetowa Nike. Nike PL                                                                                                    |                                                         |                                     |                        |  |  |  |  |  |  |
|        | Nike przetwarza informacje dotyczące Państwa wizyty stosując cookies (tzw. ciasteczka) aby<br>poprawić efektywność strony, ułatwić dzielenie się w mediach                                                                                                    |                                                         |                                     |                        |  |  |  |  |  |  |

**Rysunek 2.2. Wyszukiwanie z intencją nawigacyjną (źródło: google.pl)**

#### Intencja transakcyjna

Przykładowo jeden z użytkowników poszukuje słuchawek firmy X, dlatego wpisuje frazę: "słuchawki X sklep"  $-$  jest to jego intencja. Zasadniczo oczekuje pojawienia się listy sklepów internetowych lub lokalnych, w których je kupi. Jeśli jesteś właścicielem marki X, to Twoja strona internetowa powinna być pierwsza w wynikach wyszukiwania — przede wszystkim ze względu na to, że jesteś jej producentem.

Jeśli klient będzie zdecydowany na zakup słuchawek od producenta, to musisz być na ten fakt odpowiednio przygotowany, a dokładniej przygotowana na to powinna być Twoja strona. W przeciwnym wypadku użytkownik trafi do innej firmy i u niej dokona transakcji.

Staraj się tworzyć strony, podstrony oraz treści w taki sposób, aby można było je optymalizować pod kątem zapytań, marketingu, jak i oczekiwań klientów. W tym celu warto skorzystać z możliwości, jaką jest testowanie słów kluczowych.

Intencje użytkowników to jedno z rozwiązań, które umożliwia dotarcie do konkretnej grupy docelowej Twoich klientów. Od lat jest to także element składowy każdej profesjonalnej strategii pozycjonowania i tworzenia kampanii w Google Ads. Jeśli odpowiednio przeanalizujesz słowa kluczowe, podjęty przez Ciebie wysiłek z pewnością przyniesie owocne wyniki.

Niestety znaczna część nowych stron i sklepów internetowych, których celem jest sprzedaż lub promowanie marki, nie uwzględnia takich analiz, odstawiając intencje użytkowników na drugi plan, czego efektem — jak nietrudno się domyślić — są słabe wyniki w kampaniach SEO oraz SEM lub — co najgorsze — "przepalanie" budżetu na złe frazy, które nie umożliwiają sprzedaży na dobrym poziomie, przekraczającym ich koszty.

Pamiętaj, że właściwa interpretacja intencji Twoich użytkowników korzystnie wpłynie na marketing w firmie, zapewniając Ci lepszy współczynnik konwersji, kliknięć, sprzedaży, a także ilość pozyskanych klientów (z ang. *lead generation*).

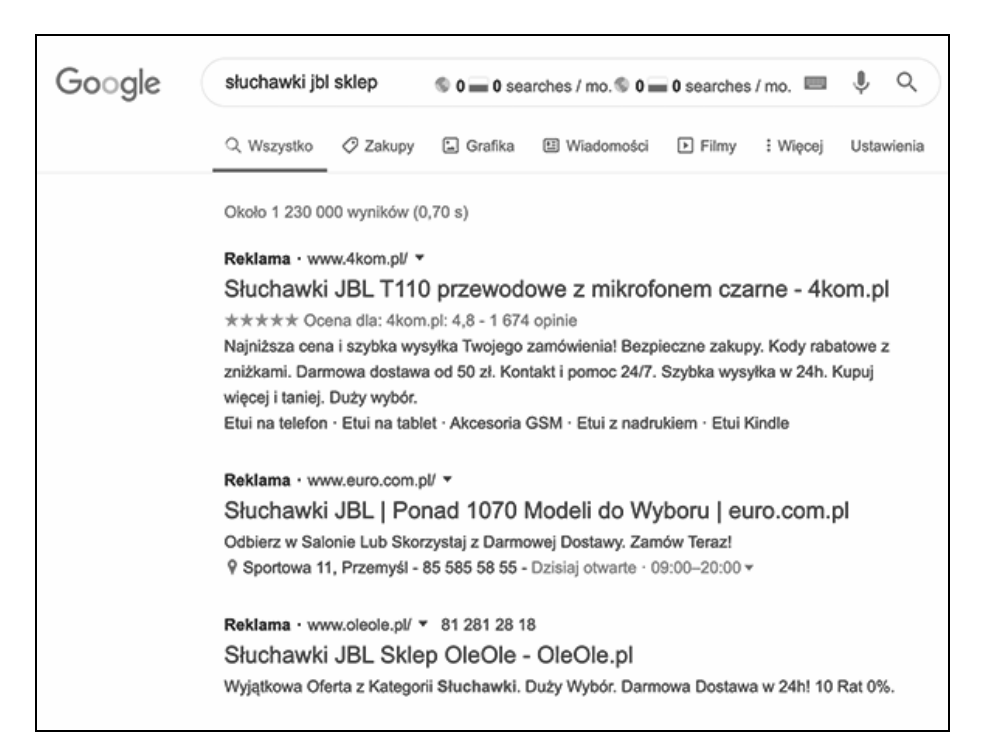

**Rysunek 2.3. Wyszukiwanie z intencją transakcyjną (źródło: google.pl)**

Jaką funkcję spełniają intencje użytkowników w wyszukiwarce? Intencje użytkowników pozwolą Ci zrozumieć, czego szuka dana osoba, niemniej jednak wykraczają one w znaczny sposób poza sztywne ramy słów kluczowych. Intencje użytkowników dzielą się na trzy podstawowe grupy:

• Informacyjne — użytkownik poszukuje konkretnych informacji;

- Nawigacyjne użytkownik zamierza dotrzeć do konkretnej strony internetowej za pomocą wyszukiwarki, nie znając jej adresu URL;
- Transakcyjne użytkownik zamierza dokonać zakupu, znając jego nazwę, wygląd i jego cechy.

Cechą wspólną wszystkich użytkowników jest wpisywanie treści do wyszukiwarki spełniającej konkretne oczekiwania (intencje).

W jaki sposób można sprawdzić,

czy intencje użytkowników w wyszukiwarce są właściwe? Najskuteczniejszym narzędziem, które umożliwia weryfikację intencji użytkowników, są słowa kluczowe w *Google Analytics*.

Załóżmy, że Twoja najlepsza fraza to "Google Pixelbook" (transakcyjna), jednak prowadzi ona do podstrony informacyjnej, dotyczącej wyboru Chromebooka — w praktyce oznacza to, że użytkownicy nie dotarli do strony z właściwą intencją.

W tej sytuacji nie pozostaje nic innego, jak rozważyć zamianę content marketingu i copywritingu w taki sposób, aby fraza "Google Pixelbook" kierowała do właściwej strony, z możliwością dokonania transakcji. Jeśli ilość odwiedzin jest dla Ciebie niezadowalająca, problem stanowić mogą słowa kluczowe, które nie pasują do Twojej grupy docelowej.

Jeśli zajmujesz się sprzedażą, wybrane przez Ciebie słowa kluczowe powinny mieć charakter transakcyjny, natomiast jeśli publikujesz tylko treści — musisz skupić się na intencjach nawigacyjnych i informacyjnych.

Jak zoptymalizować intencje użytkowników w wyszukiwarce? Jeśli intencje Twoich klientów zostaną przez Ciebie prawidłowo zrozumiane, marketing w Twojej firmie z pewnością nabierze tempa, a konwersje ulegną poprawie. Warto dokonać w tym wypadku optymalizacji swojej strony pod kątem intencji użytkowników, czyli stworzyć osobną stronę docelową (z ang. *landing page*), na której znajdą się odpowiednie treści zarówno dla nich, jak i dla robotów indeksujących.

Zidentyfikuj pytania, które skierują użytkowników do Twojej witryny — najważniejsze w tej kwestii jest zrozumienie słów kluczowych, powiązanych z tematyką Twojego serwisu.

W tym przypadku skorzystaj z *Google Search Console*. Przejdź do lokalizacji: *Skuteczność*/*Zapytania* — gdzie znajdziesz najpopularniejsze słowa kluczowe, które skierowały użytkowników do Twojej witryny.

Postaraj się zrozumieć intencje swoich klientów na podstawie zapytań z wewnętrznej wyszukiwarki w Twoim serwisie. Wielu z nich nie korzysta z nawigacji dostępnej na stronie. Analiza wpisywanych do niej słów kluczowych pozwoli Ci sprawdzić, jakich informacji poszukują, a następnie dostosować swoją stronę do ich zapytań.

Na koniec przeanalizuj współczynnik odrzuceń w *Google Analytics* — zmniejszenie go pozwoli Ci lepiej dopasować content na stronie do swoich klientów. Niższy wskaźnik wiąże się z lepszym odbiorem treści oraz dłuższym czasem pobytu użytkowników na Twojej stronie.

## W JAKI SPOSÓB WYBRAĆ ODPOWIEDNIE SŁOWA KLUCZOWE?

Właściwe frazy kluczowe to jeden z najważniejszych elementów wysoko umiejscowionych witryn internetowych w wyszukiwarce. Miliony internautów każdego dnia poszukują informacji, produktów i usług. Znajomość konkretnych słów kluczowych, najczęściej wpisywanych przez osoby zaliczane do Twojej grupy docelowej, to ogromna przewaga nad konkurencją, która takich informacji może nie posiadać.

#### Czym są słowa kluczowe?

Są to wyrażenia, które wpisywane są do wyszukiwarki. Identyfikują one to, czego aktualnie szukają internauci. Gdybyśmy poruszali się w przestrzeni idealnej, to słowa kluczowe doskonale wypełniałyby lukę między treściami znajdującymi się na stronie internetowej, a tym, czego w wyszukiwarce poszukują internauci.

Niestety nie zawsze tak jest, dlatego bardzo ważnym elementem każdej strategii marketingowej jest dokładne przeanalizowanie słów kluczowych. Pozwala to na precyzyjne określenie potrzeb klientów. W efekcie możliwe jest tworzenie przydatnych, wartościowych treści przeznaczonych na strony internetowe, które zostaną docenione przez wyszukiwarki przez przyznanie im wysokiej pozycji w rankingu.

Pojedyncze słowa kluczowe i frazy z długim ogonem Jeśli wiesz, czego szukasz, wpiszesz do wyszukiwarki ogólne słowo kluczowe czy bardziej szczegółowe? Na pewno będzie to takie słowo, które bardzo dokładnie opisuje Twoje intencje. Zamiast więc "sportowe buty" wskażesz na "tanie buty do biegania", dodasz markę, która Cię interesuje, i ewentualnie ich kolor lub rozmiar. Drugie słowo to fraza z tzw. długim ogonem, która bardzo dokładnie opisuje Twoją intencję.

Z zasady użytkownicy, którzy wpisują krótszą frazę, na ogół nie są nastawieni na kupno żadnego przedmiotu lub usługi. Chcą najpierw przejrzeć asortyment i w większości przypadków na tym kończy się ich interakcja ze sklepem. Jeśli zależy Ci na wygenerowaniu dużego ruchu na stronie, możesz zdecydować się na pójście w tę stronę. Powinieneś jednak pamiętać, że nie zawsze taki ruch uda się przekształcić w konwersję, więc w efekcie "przepalisz" swój budżet na pozycjonowanie.

Użytkownicy stawiający na frazę z długim ogonem (z ang. *long tail phrases*) chcą znaleźć konkretne produkty, np. czerwone buty do biegania Nike, zwracają uwagę na to, aby otrzymane wyniki wyszukiwania obejmowały już konkretne obuwie, i są nastawieni na podjęcie konkretnego działania (zakup). Oznacza to, że w przypadku takiego ruchu uzyskanie konwersji jest zdecydowanie prostsze. Jeżeli dysponujesz dużym budżetem na kampanię SEO, warto, abyś pozycjonował swoją witrynę na oba rodzaje fraz: zarówno na zwykłe słowa kluczowe, jak i te z długim ogonem.

Na ogół początkowy budżet bywa niestety mocno ograniczony. Brak znajomości zagadnień dotyczących pozycjonowania i reklamy sprawia, że szybko go można przepalić. Dlaczego? Wyobraź sobie, że najwięksi giganci na rynku sklepów internetowych dysponują wielomilionowym budżetem przeznaczonym na marketing. Ty z kolei robisz wszystko, aby pozyskać klientów, mając do dyspozycji budżet liczony w setkach złotych. Dokładnie tak samo jest, jeśli chodzi o pozycjonowanie.

#### Semantyczne słowa kluczowe (LSI)

Jeśli wiesz już, czym są słowa kluczowe, możesz poszerzyć swoją wiedzę na ich temat. Największe wyszukiwarki internetowe, do których zalicza się Google oraz Bing, korzystają z LSI (z ang. *Latent Semtantic Indexing*). W momencie wyszukiwania algorytm wykorzystuje wiele różnych skojarzeń ze słowem kluczowym. Pozwala mu to zrozumieć, czego tak naprawdę szukasz.

Przykładowo, jeśli wpiszesz do wyszukiwarki frazę "Twister", to nie wiadomo, czy szukasz gry, filmu czy posiłku w popularnej sieci KFC, dlatego wyszukiwarka zastosuje autosugestię (podpowiedź), aby dodać kolejne wyrazy (propozycje) do wyszukiwanej frazy. Ma to na celu maksymalne zawężenie i możliwie jak najlepsze dopasowanie wyników wyszukiwania.

Narzędzia pomocne w doborze słów kluczowych Znaczna ich część jest oczywiście płatna, ale nawet te darmowe udostępniają wiele przydatnych informacji w wyborze słów kluczowych.

Poniżej przedstawiam kilka z nich:

## Planer słów kluczowych *https://ads.google.com/intl/pl\_pl/home/tools/keyword-planner*

To podstawowe narzędzie do wyszukiwania słów kluczowych, z którym spotkasz się podczas tworzenia kampanii reklamowej w Google Ads. Zaloguj się na swoje konto w Google Ads, a następnie przejdź do Planera słów kluczowych od Google. Wpisując już minimum jedną frazę, Planer zaproponuje Ci kolejne, które będziesz mógł wykorzystać w swojej kampanii SEO.

Planer słów kluczowych to wygodne rozwiązanie, które pozwala zaoszczędzić sporo czasu podczas wyszukiwania odpowiednich słów kluczowych. Jeśli uda Ci się zebrać listę słów kluczowych, to w następnym kroku będziesz mógł przejść dodatkowo do utworzenia kampanii reklamowej w Google Ads, która może dla Ciebie pracować, zanim osiągniesz pozycję TOP 10, podczas prowadzonej równocześnie kampanii SEO.

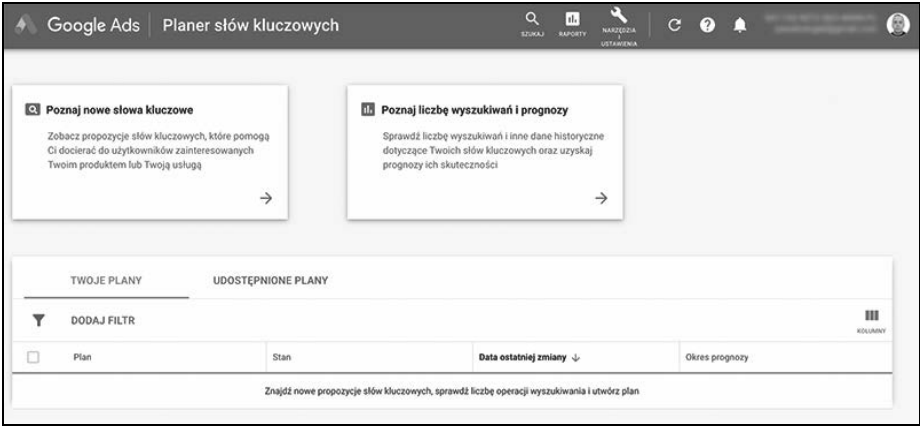

**Rysunek 2.4. Planer słów kluczowych (źródło: ads.google.com)**

## LSIGraph *https://lsigraph.com*

To narzędzie przeznaczone do wyszukiwania semantycznych słów kluczowych. Pokazuje synonimy fraz, które zasługują na szczególną uwagę. Znaczna część z proponowanych słów powinna podsunąć Ci wiele interesujących pomysłów dotyczących tworzenia nowych treści bądź aktualizacji tych, które już posiadasz.

Wykorzystywanie semantycznych fraz to dobry wybór, jeśli chcesz, aby Twoja witryna budowała swój ranking również na frazy poboczne.

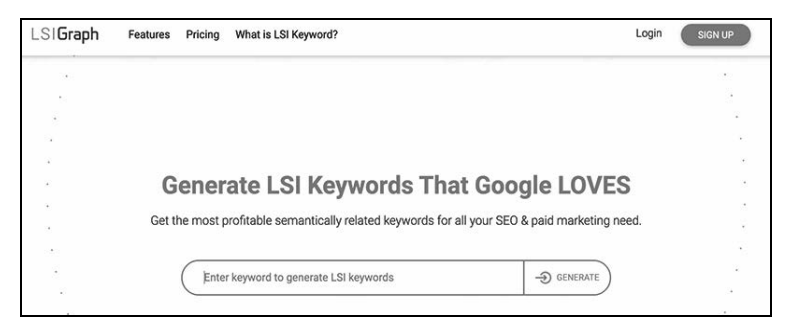

**Rysunek 2.5. LSIGraph (źródło: lsigraph.com)**

#### Ubersuggest *https://ubersuggest.com*

To kolejne narzędzie, które można wykorzystać do przygotowania słów kluczowych pod treść i pozycjonowanie. Działa bardzo podobnie jak Planer słów kluczowych, ale najbardziej w nim istotne jest to, że pobiera informacje z wyszukiwarki Google. Jeśli kierujesz swoje działania na zagraniczne rynki, Ubersuggest będzie naprawdę dobrym rozwiązaniem podczas Twojej pracy.

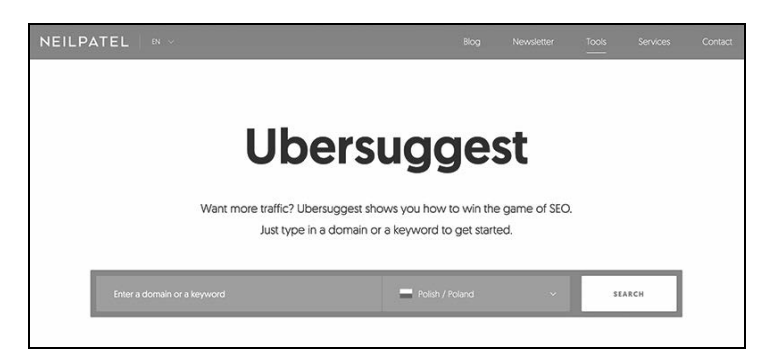

**Rysunek 2.6. Ubersuggest (źródło: ubersuggest.com)**

Senuto i Semstorm *https://semstorm.com https://senuto.com*

Nie wyobrażam sobie pracy bez tych narzędzi. Pozwalają na znalezienie fraz pod pozycjonowanie, content marketing i treści blogowe, a także pomagają sprawdzić wspólne frazy, o które walczymy z konkurencją.

| SENUTO<br>Base into the most<br>Analys webczności<br>Monitoring |                            |                                                                                                    |                |                     |                              |                                               |                 |  |  |                     |  |
|-----------------------------------------------------------------|----------------------------|----------------------------------------------------------------------------------------------------|----------------|---------------------|------------------------------|-----------------------------------------------|-----------------|--|--|---------------------|--|
| <b>Si</b> Deddoord<br>×<br>Pyteria                              |                            | Baza słów kluczowych<br>Vilyazuka) hazy klaczowe w dowolnym języku i kraju, aby zwiększyć widoczenióć stesny, nad którą pracujenz |                |                     |                              |                                               |                 |  |  |                     |  |
| Skowa zależnie                                                  |                            |                                                                                                    |                |                     |                              |                                               |                 |  |  |                     |  |
| Laphane restauy side                                            |                            |                                                                                                    | rower O        |                     |                              |                                               |                 |  |  | Pokka               |  |
|                                                                 | Россионала таду.<br>FLTR+  | do rovery in a rower                                                                                                    | na rouerze     | rouermichki wronwze |                              | sideo reverovy rover loose rover da cla doled |                 |  |  | www.czalnia.coverby |  |
|                                                                 | Statystyki                 |                                                                                                    |                |                     |                              |                                               |                 |  |  |                     |  |
|                                                                 | Hidzuz STUG 2 6730 availab |                                                                                                    |                |                     |                              |                                               |                 |  |  |                     |  |
|                                                                 | Baza stin klugawych        |                                                                                                    |                |                     |                              |                                               |                 |  |  |                     |  |
|                                                                 | Stove Matzinsk 1           |                                                                                                    |                |                     | St. man. bottle wystokinsk 1 |                                               | Trendy          |  |  | Liszba leviagdar 1  |  |
|                                                                 | Home                       |                                                                                                    | 5 <sub>1</sub> | 110 000             |                              |                                               | and the company |  |  | t                   |  |
|                                                                 | kroea                      |                                                                                                    | $10 - 8 -$     | 49.500              |                              |                                               |                 |  |  | s                   |  |
|                                                                 | tex                        |                                                                                                    | $3 - 1146$     | 40.500              |                              |                                               |                 |  |  | х.                  |  |
|                                                                 | зібар голагриу             |                                                                                                    | $\overline{a}$ | 40 600              |                              |                                               | <b>Elizioni</b> |  |  | ž                   |  |

**Rysunek 2.7. Baza słów kluczowych w Senuto (źródło: senuto.com)**

### Keyword Tool *https://keywordtool.io*

Bardzo popularne narzędzie, które warto wykorzystać podczas przygotowywania różnych kampanii marketingowych. Z całą pewnością mogę Ci je polecić, jeśli poszukujesz danych do promocji w serwisach typu: YouTube, Bing, Amazon, eBay, Play Store, Instagram oraz Twitter. Narzędzie to pozwala na znalezienie popularnych fraz, tytułów filmów, aplikacji, gier i książek, a także hashtagów. Prawdziwy kombajn!

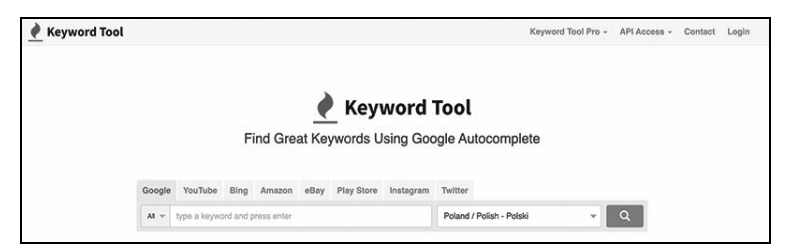

**Rysunek 2.8. Keyword Tool (źródło: keywordtool.io)**

#### SŁOWA KLUCZOWE Z DŁUGIM OGONEM

Z poprzednich rozdziałów książki dowiedziałeś się, jak ogromne znaczenie dla stron i sklepów internetowych mają słowa kluczowe. Stanowią one najważniejszy element każdej strategii marketingowej i podłoże pod tworzony content marketing. Możesz jednak nie zdawać sobie sprawy z tego, że wybranie popularnych słów nie zawsze przyniesie Ci oczekiwany efekt w postaci pozyskania wartościowego ruchu z wyszukiwarki, który powinien przełożyć się na konwersję. Większość treści na stronach internetowych opiera się na popularnych słowach kluczowych, które posiadają wysoką liczbę wyszukiwań w Google.

Nie powinieneś natomiast zapominać o ich dłuższych odpowiednikach, które w wielu wypadkach okazują się bardziej opłacalne podczas pozycjonowania. Słowa kluczowe z długim ogonem w sposób bardzo precyzyjny określają intencję użytkownika, dzięki czemu wyszukiwarka może lepiej dobrać rezultaty wyszukiwania. Co więcej, jeśli zdecydujesz się na uzupełnienie swojej strategii o frazy typu *long tail*, spotkasz się z mniejszą konkurencją. A to oznacza, że zdobycie wysokiej pozycji w wynikach wyszukiwania będzie zdecydowanie prostsze.

Postaw na słowa kluczowe z długim ogonem

Frazy z długim ogonem to rodzaj zapytań do wyszukiwarki, które składają się przynajmniej z trzech słów. Sięgają po nie zarówno użytkownicy wyszukiwarek, jak i właściciele stron internetowych wówczas, gdy ich celem jest zawężenie rezultatów wyszukiwania do konkretnych wyników. Tego rodzaju frazy są w wielu wypadkach bardzo specyficzne. Jeśli chodzi o generowanie ruchu organicznego z wyszukiwarki, to jest on znacznie mniejszy od ruchu, który generowany jest przez popularne frazy jedno- lub dwuczłonowe. Pamiętaj jednak o tym, że jest to ruch charakteryzujący się bardzo wysoką jakością, co w efekcie pozwoli Ci uzyskać wyższy wskaźnik konwersji.

Frazy typu *long tail* cechuje przede wszystkim niższa liczba wyszukiwań oraz większa szczegółowość. Oznacza to, że im bardziej Twoja fraza jest konkretna i szczegółowa, tym stoi za nią mniejsza liczba wyszukiwań w Google. Jeśli spojrzysz na to logicznie, to z pewnością dojdziesz do wniosku, że stosowanie słów kluczowych z długim ogonem może być pozbawione sensu.

Celem każdego pozycjonera jest dotarcie do możliwie jak największej liczby odbiorców. Trzeba bowiem pamiętać, że popularne frazy mają zdecydowanie niższy zakres niż słowa z długim ogonem. W związku z tym można zaryzykować tezę, że częściej wpisywane są w wyszukiwarkę konkretne wyrażenia niż te bardziej popularne i ogólne.

Wyobraź sobie na przykład, że chcesz kupić telefon kosztujący nie więcej niż tysiąc złotych, który będzie posiadał funkcję NFC, ekran o rozmiarze 5,5 cala, z proporcjami 18:9, a do tego będzie posiadał czytnik linii papilarnych.

Aby zacząć jego poszukiwania, w wyszukiwarce można wpisać takie frazy, jak:

- "telefon", "telefony";
- "tani telefon", "tanie telefony";
- "sklep z telefonami". Zapytanie można również sprecyzować, używając fraz z długim ogonem:
- "telefony do 1000 zł";
- "telefon do 1000 zł z ekranem 18:9";
- "telefon do 1000 zł z NFC";
- "telefon do 1000 zł z czytnikiem linii papilarnych".

Jeśli użyjesz sugestii z pierwszego przykładu, trafisz na mnóstwo sklepów internetowych z różnymi telefonami. Oczywiście w końcu uda Ci się znaleźć model, którego szukasz, ale będzie to związane z koniecznością straty czasu na jego odnalezienie.

Słowa kluczowe z drugiego przykładu są bardziej szczegółowe, lecz warto je wypróbować, aby przekonać się o tym, jak będą wyglądały zawężone wyniki wyszukiwania. Wśród nich znajdziesz smartfony z tymi funkcjami, których będziesz poszukiwał (rysunek 2.9).

Dlaczego słowa kluczowe z długim ogonem

przyczyniają się do zwiększenia konwersji?

Aby wyjaśnić to w możliwie najprostszy sposób, przedstawiam kilka zalet takich fraz:

- Długie frazy kluczowe to sposób, w jaki większość z nas przeszukuje internet. Nie chcemy tracić czasu na przeglądanie popularnych stron w wynikach wyszukiwania. Zależy nam na tym, aby naprawdę szybko znaleźć te informacje, które najbardziej nas interesują;
- Słowa kluczowe z długim ogonem gwarantują zawężony kontekst wyszukiwania. Oznacza to, że wymagamy, aby wyszukiwarka dopasowała dla nas jak najlepsze i najbardziej konkretne wyniki;
- Długie frazy mają lepszy współczynnik CTR. Oznacza to, że zwiększają klikalność i atrakcyjność wyników wyszukiwania;

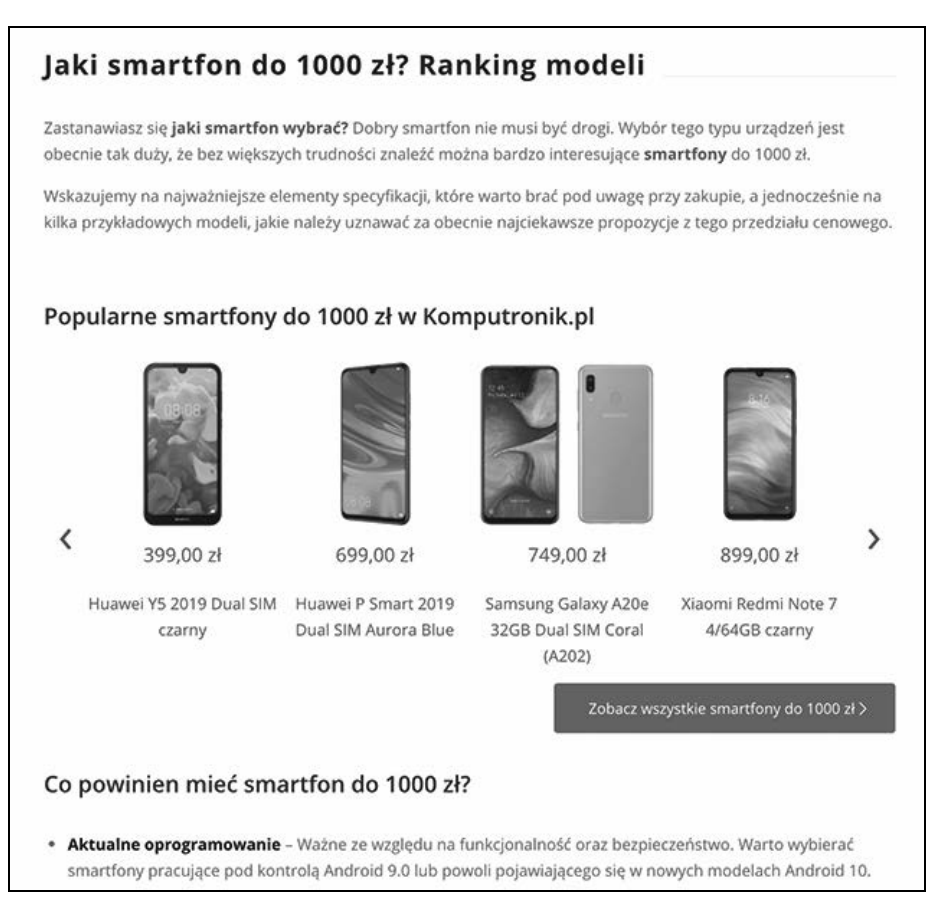

#### **Rysunek 2.9. Artykuł wykorzystujący frazy typu "long tail" (źródło: komputronik.pl)**

- Długie słowa kluczowe pomagają w uzyskaniu wysokiej pozycji wśród popularnych słów kluczowych, gdyż często zawierają cieszące się popularnością słowa kluczowe. Dołączone jest do nich dodatkowe wyrażenie, które je zawęża;
- Słowa kluczowe z długim ogonem to istna kopalnia tematów na bloga. Dzięki nim możesz przygotować dziesiątki, a nawet setki (w miarę popularności dziedziny, którą się zajmujesz) artykułów tematycznych na swojego bloga. Za ich pomocą rozwiążesz problemy swoich klientów i odpowiesz na pytania użytkowników, które stawiają wyszukiwarce, np. "jaka pomadka do ust dla blondynki?" lub "kiedy warto odgrzybić i nabić klimatyzację?".

# PROGRAM PARTNERSKI - GRUPY HELION -

1. ZAREJESTRUJ SIĘ<br>2. PREZENTUJ KSIĄŻKI

Zmień swoją stronę WWW w działający bankomat!

Dowiedz się więcej i dołącz już dzisiaj! http://program-partnerski.helion.pl

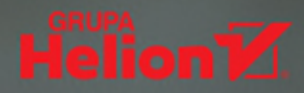

# Poznaj sposoby na skuteczną kampanię SEO w Twojej firmie!

Handel elektroniczny (e-commerce) z roku na rok rozwija sie coraz dynamiczniej — cześciej bowiem podejmujemy decyzje zakupowe przy komputerze, tablecie, a nawet ze smartfonem w ręku. Rosnące wymagania klientów sprawiły, że dziś każdy, kto myśli o skutecznym prowadzeniu biznesu, powinien działać na różnych polach i oferować sprzedaż zarówno stacionarnie, jak i online. Ponadto stale umacniająca sie konkurencja w branży e-commerce zmusza do wymyślania takich strategii promocyjnych marki, które przyciągną nowych klientów.

Właśnie te kwestie z obszaru e-commerce stanowiły pretekst do napisania tej książki. Podkreśla ona istote prowadzenia kampanii SEO jako nieodłącznego elementu każdej strategii marketingowej w sieci. Pozwala zrozumieć podstawowe aspekty związane z pozycjonowaniem. Sięgnąwszy po nią, dowiesz się, w jaki sposób pozyskać ruch z wyszukiwarki na podstawie określonych przez Ciebie słów kluczowych, zwiększających popularność Twojej strony lub sklepu internetowego. W efekcie uzyskasz większą konwersję i osiągniesz założone cele biznesowe. Ponadto nauczysz się analizować aspekty techniczne istotne przy dostosowywaniu strony lub sklepu internetowego do fraz, pod którymi powinny być widoczne. Wykonasz audyt SEO i w prosty sposób poprawisz znalezione błedy. Poznasz również zasadność tworzenia i publikowania wartościowych treści.

Na koniec poznasz najpopularniejsze narzędzia, które autor wykorzystuje podczas prowadzenia kampanii SEO dla swoich klientów. Rolą tych rozwiązań jest ułatwienie pracy każdemu pozycjonerowi, który ma za zadanie przeanalizować witrynę pod kątem występowania błędów związanych z treścią i ze słowami kluczowymi, z linkowaniem wewnętrznym i zewnętrznym, z prowadzeniem strategii link building, a także z przygotowywaniem raportów prezentujących wyniki pozycjonowania.

- Poznaj narzędzia potrzebne w pracy każdego pozycjonera m.
- Znajdź słowa kluczowe, które pozyskają nowych klientów z wyszukiwarki Google T.
- Przeanalizuj swój serwis dzięki audytowi SEO п
- Zoptymalizuj swoją witrynę pod kątem wymagań algorytmów Google П
- Pozyskaj wartościowe linki pozycjonujące do swojego serwisu П
- Przeanalizuj dane dotyczące Twoich użytkowników п

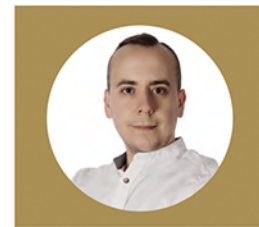

PAWEŁ CENGIEL - CEO założonej w 2015 roku agencji SEO-WWW (https://seo-www.pl), która współpracowała z kilkudziesięcioma właścicielami biznesów przy realizacji skutecznych kampanii w wyszukiwarce Google. W ramach działalności w agencji przeprowadza audyty SEO, czyli analizy nakierowane na zoptymalizowanie pozycjonowania, prowadzi kampanie SEO, a także kursy, szkolenia i konsultacje. Jest również właścicielem sklepu SEO (https://sklep-seo.com.pl) oferującego sprzedaż linków pozycjonujących, umożliwiających efektywną realizację kampanii link building i pozyskanie wysokiej jakości linków SEO.

patronat medialny:

## **MARKETER+**

#### sprawny.marketing

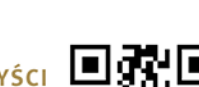

**MAMSTARTUP** 

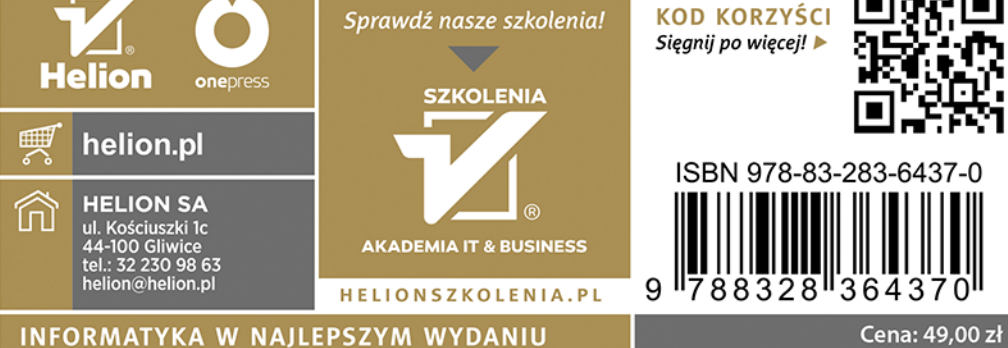